(Reference Numerical Recipes, Chapters 16, 17)

## **Overview**

- "Theory"
	- Casting systems of ODEs in first order form (canonical form)
	- Boundary / initial conditions
- Some Basic Numerical Techniques
	- Euler method
	- Second-order Runge-Kutta
- Using "Canned" Software
	- ODEPACK routine lsoda
- Applications
	- Quadrature (definite integrals)
	- Initial value problems (dynamics)
	- Boundary value problems

Note: There are *many* applications in virtually every sub-field of physics.

# Casting Systems of ODEs in First Order Form

• Can always reduce systems of ODEs to set of first order DEs by introducing appropriate new (auxiliary) variables.

Example 1

$$
y''(x) + q(x)y'(x) = r(x) \qquad ' \equiv \frac{d}{dx} \tag{1}
$$

• Introduce new variable  $z(x) \equiv y'(x)$ , then (1) becomes

$$
y' = z \tag{2}
$$

$$
z' = r - qz \tag{3}
$$

Example 2

$$
y''''(x) = f(x) \tag{4}
$$

• Introduce new variables

$$
y_1(x) \equiv y'(x) \tag{5}
$$

$$
y_2(x) \equiv y''(x) \tag{6}
$$

$$
y_3(x) \equiv y'''(x) \tag{7}
$$

then (4) becomes

$$
y' = y_1 \tag{8}
$$

$$
y_1' = y_2 \tag{9}
$$

$$
y_2' = y_3 \tag{10}
$$

$$
y_3' = f \tag{11}
$$

• Thus, the generic problem in ODEs is reduced to study of a set of  $N$  coupled, first-order DEs for the functions,  $y_i$ ,  $i = 1, 2, ..., N$ 

$$
y'_{i}(x) \equiv \frac{dy_{i}}{dx}(x) = f_{i}(x, y_{1}, y_{2}, \cdots, y_{N}) \qquad i = 1, 2, \dots N
$$
 (12)

where the  $f_i(\cdot \cdot \cdot)$  are known functions of x and  $y_i$ 

• Equivalent forms:  $\mathbf{y} \equiv (y_1, y_2, \cdots, y_N)$ 

$$
\mathbf{y}'(x) = \mathbf{f}(x, \mathbf{y})\tag{13}
$$

$$
\dot{\mathbf{y}}(t) = \mathbf{f}(t, \mathbf{y}) \tag{14}
$$

### Boundary / Initial Conditions

- ODE problem not completely specified by DEs themselves
- Nature of boundary conditions is crucial aspect of problem
- Generally, BCs are *algebraic* conditions on certain values of the  $y_i$  in (12) that are to be satisfied at discrete specified points.
- $\bullet$  Generally will need  $N$  conditions for  $N\text{-th}$  order system
- BCs divide ODE problems into 2 broad classes

### 1) Initial Value Problems

• All the  $y_i$  are given at some starting (initial) value,  $t_{\min}$  and we wish to find the  $y_i$  at some final value,  $t_{\text{max}}$ , or at some set of values

$$
t_n, \qquad t_{\min} \le t_n \le t_{\max} \qquad n = 0, 1, 2, \cdots \tag{15}
$$

### 2) (Two-point) Boundary Value Problems

- BCs are specified at more than one value of  $x$ . Typically some will be specified at  $x = x_{\min}$ , the remainder at  $x = x_{\max}$ .
- Have already considered some 2-pt BVPs, and their solution via finite difference techniques

We will focus on general techniques / software for solving IVPs, and some simple BVPs.

### Some Basic Numerical Techniques for IVPs

We adopt the notation of *Numerical Recipes*, and illustrate the methods for the case of a scalar equation. The generalization to systems is straightforward.

- 1) The Euler Method
	- Consider two values of x,  $x_n$  and  $x_{n+1} = x_n + h$  (h is often called the "step size", and is completely analogous to the mesh spacing, h, used in our previous work on FD approximations)
	- Then the (forward) Euler method is given by

$$
y_{n+1} = y_n + h f(x_n, y_n)
$$
 (16)

- Note that we use this formula to "advance" solution from  $x = x_n$  to  $x = x_{n+1} = x_n + h$
- Can easily derive from  $O(h)$  (forward) finite difference approximation

$$
\frac{y_{n+1} - y_n}{h} = y'_n + O(h) \tag{17}
$$

$$
y' = f(x, y) \longrightarrow \frac{y_{n+1} - y_n}{h} = f(x_n, y_n)
$$
\n(18)

- Accuracy:  $O(h^2)$  per step. For fixed final  $x = x_f$ , number of steps scales as  $h^{-1}$ , so global accuracy is  $O(h)$
- OK for demonstration purposes, but should *never* be used in practice—not very accurate, not very stable!

### 2) Second-order Runge-Kutta (Mid-point Method)

• The second-order Runge-Kutta method is given by

$$
k_1 = h f(x_n, y_n) \tag{19}
$$

$$
k_2 = hf\left(x_n + \frac{1}{2}h, y_n + \frac{1}{2}k_1\right) \tag{20}
$$

$$
y_{n+1} = y_n + k_2 \tag{21}
$$

- Global accuracy:  $O(h^2)$
- Derivation

$$
\frac{y_{n+1} - y_n}{h} = f(x_{n+1/2}, y_{n+1/2}) + O(h^2)
$$
\n(22)

where  $x_{n+1/2} \equiv x_n + h/2$ ,  $y_{n+1/2} \equiv y(x_{n+1/2})$ . (Exercise: Verify the above, and compute the actual form of the leading order error term.)

To retain  $O(h^2)$  accuracy, need to evaluate  $f(x_{n+1/2}, y_{n+1/2})$  to  $O(h^2)$  (i.e. can neglect  $O(h^2)$  terms), so, in turn, need to know  $y_{n+1/2}$  to  $O(h^2)$ ; proceed via Taylor series expansion

$$
y_{n+1/2} = y_n + \frac{1}{2}hy'_n + O(h^2)
$$
  
=  $y_n + \frac{1}{2}k_1 + O(h^2)$   

$$
\implies y_{n+1} = y_n + h f\left(x_n + \frac{1}{2}h, y_n + \frac{1}{2}k_1\right)
$$

as advertised.

Although it is "good for you" to understand some of the theory that underlies a modern ODE solver, the state of such solvers is very high, and, as with linear system solvers, can frequently be used as "black boxes"—with the important proviso that we always make every reasonable attempt to validate our results (convergence tests, independent residual tests, conserved quantities, etc.)

## ODEPACK

- Public-domain collection of routines for solution of systems of ODEs (IVPs)
- We will focus on one routine, 1soda, which has the following header:

```
subroutine lsoda(f, neq, y, t, tout, itol, rtol, atol, itask,
& istate, iopt, rwork, lrw, iwork, liw, jac, jt)
   external f, jac
   integer neq, itol, itask, istate, iopt, lrw, liw, jt
   real*8 t, tout, rtol, atol
   real*8 y(neq), rwork(lrw)
   integer iwork(liw)
```
See source code and sample "driver" program (tlsoda.f) for full description of parameters and routine operation

- f, jac: Names of routines (subroutines) for evaluating right hand side of ODES (f), and Jacobian of system (jac). f is required, jac is optional, typically a "dummy" routine
- neq: number of equations / size of system (canonical first-order form)
- y: On input, (approximate) values of unknowns at  $t = t$  ( $y(i)$ ,  $i = 1$ , neq ); On output, (approximate) values of unknowns at  $t = t_{\text{out}}$
- t, tout: Limits of current integration interval
- itol, rtol, atol: Tolerance (error-control) parameters (see lsoda.f, tlsoda.f for details)
- itask: Set  $= 1$  for normal operation
- istate: Set  $= 1$  intially for normal operation, thereafter set  $= 2$  for normal operation (routine will automatically do this if integration on first interval is successful); check for negative value on return to detect abnormal completion
- iopt: Normally set  $= 0$  (no optional inputs, but, again, refer to the source code for full details)
- rwork(lrw): real\*8 work array of length lrw; minimum value of  $lrw$  is 22 + 16  $*$  neq
- iwork(liw): integer work array of length liw; minimum value of  $\limsup$  is 20 + neq
- jt: Set  $= 2$  for normal operation—supply "dummy" Jacobian routine, 1soda will approximately compute Jacobian numerically if and when necessary

• f: Evaluates "RHS" of system of ODEs (12); must have header as follows

```
subroutine f(neq, t, y, ydot)
  implicit none
  integer neq
  real*8 t, y(neq), ydot(neq)
```
- $Inputs:$  neq, t, ( $y(j)$ ,  $j = 1$ , neq)
- $Output: (ydot(i), j = 1, neg)$

lsoda Tolerance Parameters: itol, atol, rtol

• lsoda will control step-size, order of method and type of method so that estimated local error in  $y(i)$  is less than

 $ewt(i) = rtol * abs(y(i)) + atol$  itol .eq. 1  $ext(i) = rt0 + abs(y(i)) + at0i(i)$  itol .eq. 2

Thus, local error tests passes if, for each component  $y(i)$ , either the absolute error is less than  $atol$  (or  $atol(i)$ ), or the relative error is less than  $rtol$ 

Choosing Error Tolerances

- Can experiment, but  $rtol = atol = tol$  (single control parameter) often works well, particularly for  $y_i$  that exhibit significant dynamical range
- Some exceptions (of course); for example, consider 2-d motion in polar coordinates,  $(r, \theta)$ . If we use relative control, then for  $\theta \gg 2\pi$ , "acceptable local error"  $\delta\theta$  will increase. Better idea to try to keep  $\delta\theta$  constant via "pure absolute" control (rtol = 0.0d0)
- Solution eror will almost certainly grow with time, so for fixed final integration time,  $t_f$ , will need to *calibrate* error estimates, i.e. assume that

$$
\left\|y_{\text{computed}}(t_f) - y_{\text{exact}}(t_f)\right\| \approx \kappa(t_f) \text{tol}
$$
\n(23)

where  $\kappa(t_f)$  can be determined via calibration if  $y_{\text{exact}}$  is known

- However, even if  $y_{\text{exact}}$  is not known (typical case!), (23) tells us that we can expect error (at fixed time) to be *proportional* to tol; e.g. if tol goes from  $1.0d-6 \rightarrow 1.0d-10$ , should expect solution error to be down by about 4 orders of magnitude
- *Caveat emptor!* ("User beware!")

### Checking/validating Results From ODE Integrators

- 1) Monitoring Conserved Quantities
	- Example: For dynamical systems with a Lagrangian (Hamiltonian), total energy,  $E(t)$ is conserved:  $dE/dt = 0$
	- Monitor variation  $\delta \hat{E}(t, \epsilon)$  of computed energy  $\hat{E}(t, \epsilon)$ :

$$
\delta \hat{E}(t,\epsilon) = \hat{E}(t,\epsilon) - \hat{E}(t_{\min},\epsilon)
$$
\n(24)

where  $\epsilon$  is the error tolerance for the integrator.

• Should find that this is an  $O(\epsilon)$  quantity, i.e. for  $\epsilon$  sufficiently small, should have

$$
\delta \dot{E}(t, \epsilon) = \epsilon f(t) + \text{higher order terms} \tag{25}
$$

• Thus, e.g., if we take  $\epsilon \to \epsilon/10$ , should see  $\delta \hat{E} \to \delta \hat{E}/10$  (approximately, so long as  $\epsilon \gg \epsilon_{\text{machine}}$ 

#### 2) Independent Residual Evaluation

- Idea: Attempt to directly verify that approximate solution,  $\hat{u}$  (u previously y!) satisfies the ODE(s) through the use of an independent discretization of the ODE (i.e. a discretization distinct from that used by the ODE integrator).
- *Note:* In numerical analysis, a *residual* quantity is one that should tend to 0 in some appropriate limit
- Let

$$
L[u(t)] \equiv Lu(t) = 0 \tag{26}
$$

be our ODE, where  $L$  is a differential operator, and  $u$ , in general can be a vector of functions; will assume that  $L$  is *linear*, but technique generalizes to non-linear case

• Let  $\hat{u}(t, \epsilon)$  be the solution computed by our ODE integrator for tolerance  $\epsilon$ , and consider computing  $\hat{u}$  on a regular mesh of output times

$$
t^h \equiv t_n = t_{\min}, \ t_{\min} + h, \ t_{\min} + 2h, \ \cdots \tag{27}
$$

and consider, for concreteness, a second-order (in h) finite difference approximation to the ODE

$$
L^h u^h = 0 \qquad L^h = L + O(h^2) \tag{28}
$$

• Note that (28) *defines*  $u^h$ , and that

$$
u^{h}(t) \neq \hat{u}\left(t^{h}, \epsilon\right) \tag{29}
$$

• The finite difference operator  $L^h$  can be expanded as follows

$$
L^h = L + h^2 E_2 + h^4 E_4 + \cdots \tag{30}
$$

where, as discussed previously,  $E_2$ ,  $E_4$ , etc. are higher order differential operators (involve higher order derivatives than L).

• Now, we can write

$$
\hat{u}(t,\epsilon) = u(t) + e(t,\epsilon) \tag{31}
$$

where  $e(t, \epsilon)$  is the error in the solution computed using the ODE integrator

• Next, consider the action of  $L^h$  on  $\hat{u}(t, \epsilon)$ ; suppressing explicit t-dependence, we have

$$
L^h \hat{u}(\epsilon) = \left( L + h^2 E_2 + h^4 E_4 + \cdots \right) \left( u + e(\epsilon) \right) \tag{32}
$$

$$
= Lu + h2E2u + \dots + Lhe(\epsilon)
$$
\n(33)

$$
\approx h^2 E_2[u] + L^h[e(\epsilon)] \tag{34}
$$

• Now, assume that

$$
h^2 E_2[u] \gg L^h[e(\epsilon)] \tag{35}
$$

then

$$
L^h \hat{u} \approx h^2 E_2 \left[ u \right] = O(h^2) \tag{36}
$$

- With a high-accuracy ODE solver such as lsoda, it is usually possible to satisfy (35), at least over *some* time interval  $(t_{\min}, t_{\max})$ , and as long as h is not chosen too small
- *Note:* Key idea is to show/check *correctness* of implementation; e.g. checking for errors in coding of equations.

Example:

• Consider the ODE describing simple harmonic motion, (with the gross abuse of notation,  $' \equiv d/dt!$ :

$$
u''(t) = -u(t) \tag{37}
$$

that we will solve on  $0 \le t \le t_{\text{max}}$  with the initial values  $u(0)$  and  $u'(0)$  given

• General solution of (37) is

$$
u(t) = A\sin(t) + B\cos(t) \tag{38}
$$

$$
u'(t) = A\cos(t) - B\sin(t) \tag{39}
$$

Evaluating (39) at  $t = 0$  yields

$$
A = u'(0) \tag{40}
$$

$$
B = u(0) \tag{41}
$$

So specific solution satisfying initial conditions is

$$
u(t) = u'(0)\sin(t) + u(0)\cos(t)
$$
\n(42)

• Cast (37) in canonical form; define

$$
y_1 \equiv u \tag{43}
$$

$$
y_2 \equiv u' \tag{44}
$$

Then (37) becomes

$$
y_1' \equiv y_2 \tag{45}
$$

$$
y_2' \equiv -y_1 \tag{46}
$$

• RHS routine called by lsoda

```
c===========================================================
c Implements differential equations:
c
c u'' = -uc
c y(1) := uc y(2) := u'c
c y(1)' := y(2)c y(2)' := -y(1)c
c Called by ODEPACK routine LSODA.
c===========================================================
     subroutine fcn(neq,t,y,yprime)
        implicit none
        integer neq
        real*8 t, y(neq), yprime(neq)
        yprime(1) = y(2)yprime(2) = -y(1)return
     end
```
Independent Residual Evaluator

• First, rewrite  $(37)$  in form  $(26)$ 

$$
u''(t) + u(t) = 0 \tag{47}
$$

• Next, using e.g. 1soda, generate solution  $\hat{u}(t^h, \epsilon)$  on a level- $\ell$  uniform mesh:

$$
t_n^h = 0, h, 2h, \dots t_{\text{max}} \tag{48}
$$

with

$$
h = \frac{t_{\text{max}}}{2^{\ell}} \tag{49}
$$

• Then, apply  $O(h^2)$  finite-difference discretization of (47) to  $\hat{u}$  to compute *residual*  $R_n$ :

$$
R_n \equiv \frac{\hat{u}_{n+1} - 2\hat{u}_n + \hat{u}_{n-1}}{h^2} + \hat{u}_n \qquad n = 1, 3, \dots, 2^{\ell} - 1 \tag{50}
$$

• In particular, should find that RMS value ( $\ell_2$  norm) of  $R_n$  is an  $O(h^2)$  quantity:

$$
\left[\frac{\sum_{n} |R_{n}|^{2}}{2^{\ell} - 1}\right]^{\frac{1}{2}} \equiv \|\mathbf{R}\|_{2} = O(h^{2})
$$
\n(51)

See tlsoda.f, chk-tlsoda.f for implementation.

Note on Solution Sensitivity/Ill-conditioning

- In integrating from t to  $t_{\text{out}}$ , 1soda will typically evaluate RHS of ODEs at many intermediate values  $t_I, t \leq t_I \leq t_{\text{out}}$  according to the details of the algorithm, and the user-specified tolerances; these  $t_I$  are typically "invisible" to the user
- If, as is frequently the case, one wants to tabulate the solution at many values, e.g. on a grid

$$
t_n \equiv t_{\min}, \ t_{\min} + h, \ \cdots t_{\max} - h, \ t_{\max} \tag{52}
$$

then will generally find that, for fixed tolerance, the computed value at  $t = t_{\text{max}}$ , e.g., will depend on specifics of the output values of  $t_n$  requested

- If results are *highly* dependent on choice of  $t_n$ , this is a sign that problem is *sensitive* (poorly conditioned); the gravitational *n*-body problem is a classic example
- In such a case, will also tend to find significant dependence of results on small changes in error tolerances

BOTTOM LINE: Need to be CAREFUL in use of "black box" software!

## IVP Applications

- 1) "Quadrature"/Definite integrals
	- Suppose we wish to evaluate definite integral

$$
\int_{x_1}^{x_2} f(x) dx
$$
 (53)

• Consider  $I(x)$  such that

$$
\frac{dI}{dx} = f(x) \tag{54}
$$

Then, we have

$$
\int_{x_1}^{x_2} \frac{dI}{dx} dx = \int_{x_1}^{x_2} f(x) dx \tag{55}
$$

$$
\implies I(x_2) - I(x_1) = \int_{x_1}^{x_2} f(x) dx \tag{56}
$$

So, with the initial condition

$$
I(x_1) = 0 \tag{57}
$$

we have

$$
I(x_2) = \int_{x_1}^{x_2} f(x) dx
$$
\n(58)

Example:

• Use above technique and lsoda to compute approximate value of

$$
I(x; x_1, x_2) = \int_{x_1}^{x_2} e^{-x^2} dx \tag{59}
$$

where, for example,  $I(x, 0, \infty) = \sqrt{\pi}/2$ .

• RHS routine called by 1soda

```
subroutine fcn(neq,x,y,yprime)
  implicit none
  integer neq
  real*8 x, y(neq), yprime(neq)
  yprime(1) = exp(-x**2)return
end
```
- Should expect local tolerance to provide better estimate of global accuracy in this case (quadrature)—why?
- 2) Restricted 2-body problem
	- Consider point particle with mass m, interacting with another mass, M, with  $M \gg$  $m$ —treat M as fixed, study dynamics of m (test particle)

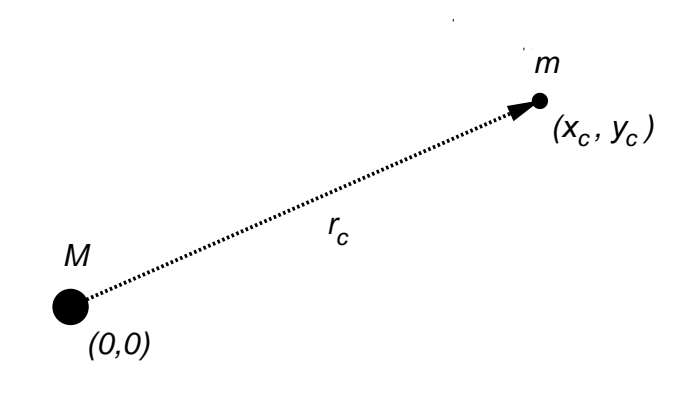

- Dynamical variables: coordinates of test particle— $x_c, y_c$
- Equations of motion

$$
\sum \mathbf{F} = m \,\mathbf{a} \tag{60}
$$

$$
m\,\mathbf{a} = -G\,\frac{Mm}{|\mathbf{r}_c|^2}\,\hat{\mathbf{r}}_c = -G\,\frac{Mm}{r_c^3}\,\mathbf{r}_c\tag{61}
$$

• Divide by  $m$ , and resolve into  $x$  and  $y$  components:

$$
\ddot{x}_c = -\frac{GM}{r_c^3}x_c\tag{62}
$$

$$
\ddot{y}_c = -\frac{GM}{r_c^3} y_c \tag{63}
$$

- $\bullet\,$  2 second-order ODEs  $\longrightarrow$  4 first order ODEs
- Rewrite in canonical form; define

$$
y_1 = x_c \tag{64}
$$

$$
y_2 = y_c \tag{65}
$$

 $y_3 = \dot{x}_c$  (66)

$$
y_4 = \dot{y}_c \tag{67}
$$

Then we have

$$
\dot{y}_1 = y_3 \tag{68}
$$

$$
\dot{y}_2 = y_4 \tag{69}
$$

$$
\dot{y}_3 = -\frac{GM}{r_c^3} y_1 \tag{70}
$$

$$
\dot{y}_4 = -\frac{GM}{r_c^3} y_2 \tag{71}
$$

where

$$
r_c^3 = \left(y_1^2 + y_2^2\right)^{3/2} \tag{72}
$$

 $\bullet\,$  Initial values:

$$
y_1(0), y_2(0)
$$
: Initial position of particle (73)

$$
y_3(0), y_4(0)
$$
: Initial velocity of particle (74)

• Initial conditions for circular orbit:  $\mathbf{v} \perp \mathbf{r}_c$ 

$$
|\mathbf{a}| = \frac{v^2}{r_c} = \frac{GM}{r_c^2} \Longrightarrow v = \left(\frac{GM}{r_c}\right)^{1/2} \tag{75}
$$

Then, setting  $G = M = 1$  (choice of units)

$$
\implies v = r_c^{-1/2} \tag{76}
$$

• Typical circular orbit

$$
r_c = 1, \qquad v = 1 \tag{77}
$$

$$
\mathbf{r}_c(0) = (1.0, 0.0) \qquad \mathbf{v}(0) = (0.0, 1.0) \tag{78}
$$

• Will get elliptical orbits by changing any of  $x_c(0), y_c(0), v_x(0), v_y(0)$  (If changes too drastic, may get hyperbolic or parabolic (unbound) orbits)

#### "Quality assessment" (calibration)

• Make use of existence of *conserved* total energy,  $E_{\text{tot}}$  and angular momentum (w.r.t.  $(0, 0)$ ,  $J_{\text{tot}}$ 

$$
E_{\text{tot}} = T + V_{\text{grav}} = \frac{1}{2}mv^2 - G\frac{Mm}{r_c}
$$
 (79)

$$
J_{\text{tot}} = |\mathbf{r} \times m \mathbf{v}| \tag{80}
$$

• Particle mass enters as arbitrary parameter (test particle limit), compute specific quantities,  $E, J$ :

$$
E = \frac{E_{\text{tot}}}{m} = \frac{1}{2}v^2 - G\frac{M}{r_c}
$$
\n(81)

$$
J = \frac{J_{\text{tot}}}{m} = |\mathbf{r} \times \mathbf{v}| \tag{82}
$$

Get

$$
E = \frac{1}{2} \left( v_x^2 + v_y^2 \right) - \frac{GM}{\left( x_c^2 + y_c^2 \right)^{1/2}} \tag{83}
$$

$$
J = xv_y - yv_x \tag{84}
$$

• As discussed previously, should expect

$$
\Delta E(t) \equiv E(t) - E(0) \approx \epsilon \kappa_E(t) \tag{85}
$$

$$
\Delta J(t) \equiv J(t) - J(0) \approx \epsilon \kappa_J(t) \tag{86}
$$

where  $\epsilon$  is the 1soda tolerance; e.g. if we make the tolerance 10 times more stringent, should find roughly factor of 10 improvement in energy, angular momentum conservation

• RHS routine called by lsoda

```
subroutine fcn(neq,t,y,yprime)
        implicit none
c-----------------------------------------------------------
c Problem parameters (G, M) passed in via common
c block defined in 'fcn.inc'
c-----------------------------------------------------------
        include 'fcn.inc'
        integer neq
        real*8 t, y(neq), yprime(neq)
        real*8 c1
        c1 = -G * M / (y(1) * * 2 + y(2) * * 2) * * 1.5d0yprime(1) = y(3)yprime(2) = y(4)yprime(3) = c1 * y(1)yprime(4) = c1 * y(2)return
     end
```
• Include file defining additional parameters

```
c-------------------------------------------------------------
c Application specific common block for communication with
c derivative evaluating routine 'fcn' (optional) ...
c-------------------------------------------------------------
```

```
real*8 G, M
common / com_fcn /
& G, M
```